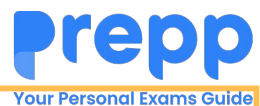

## **Constable Executive Male and Female in Delhi Police Examination 2023**

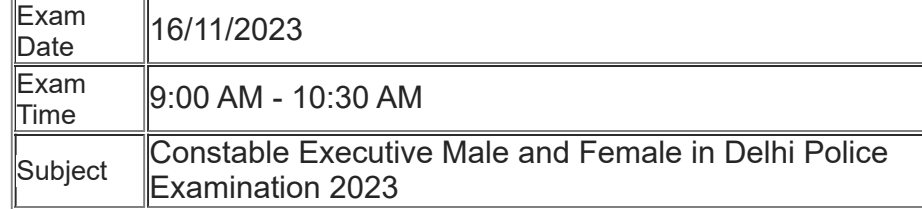

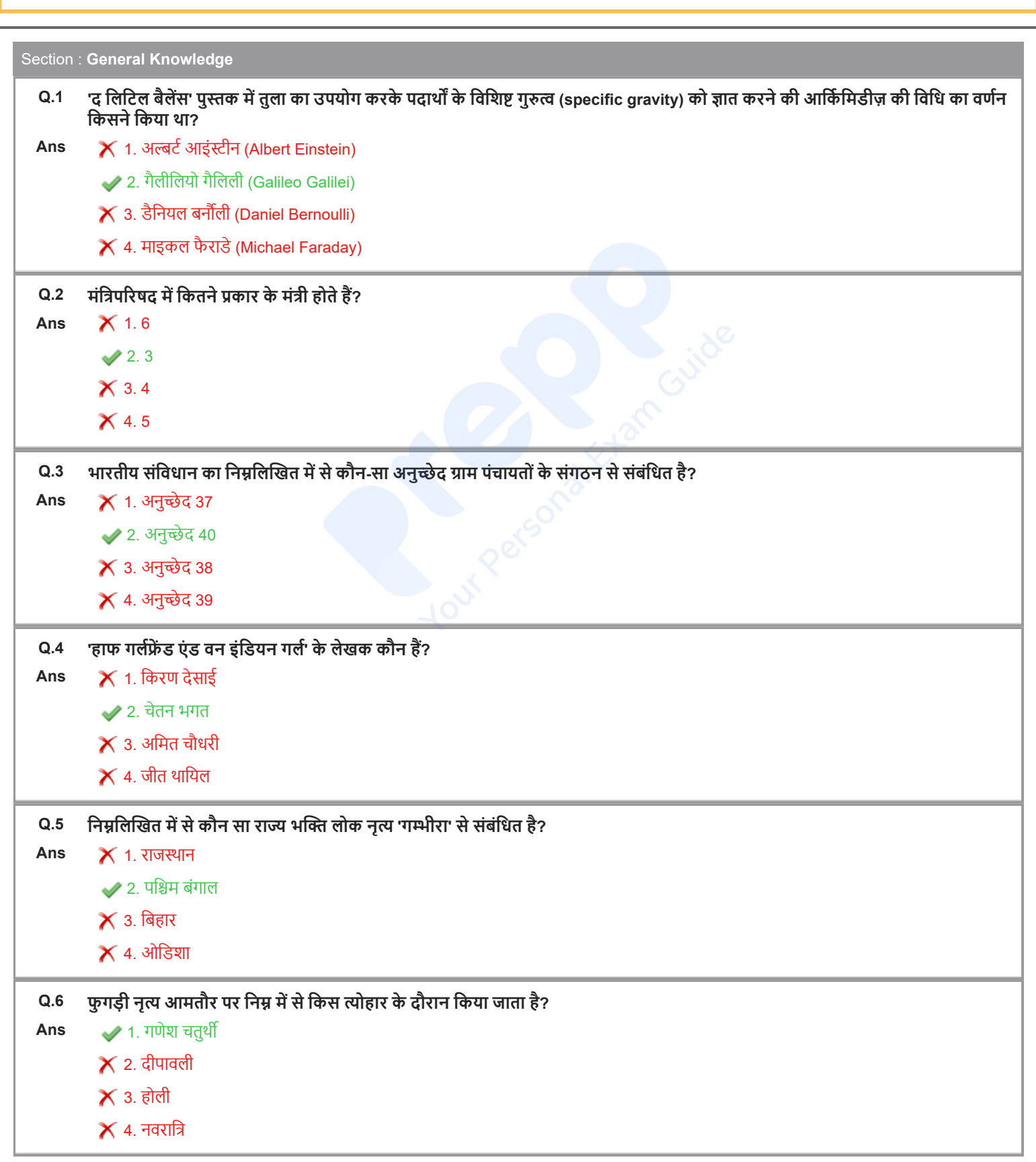

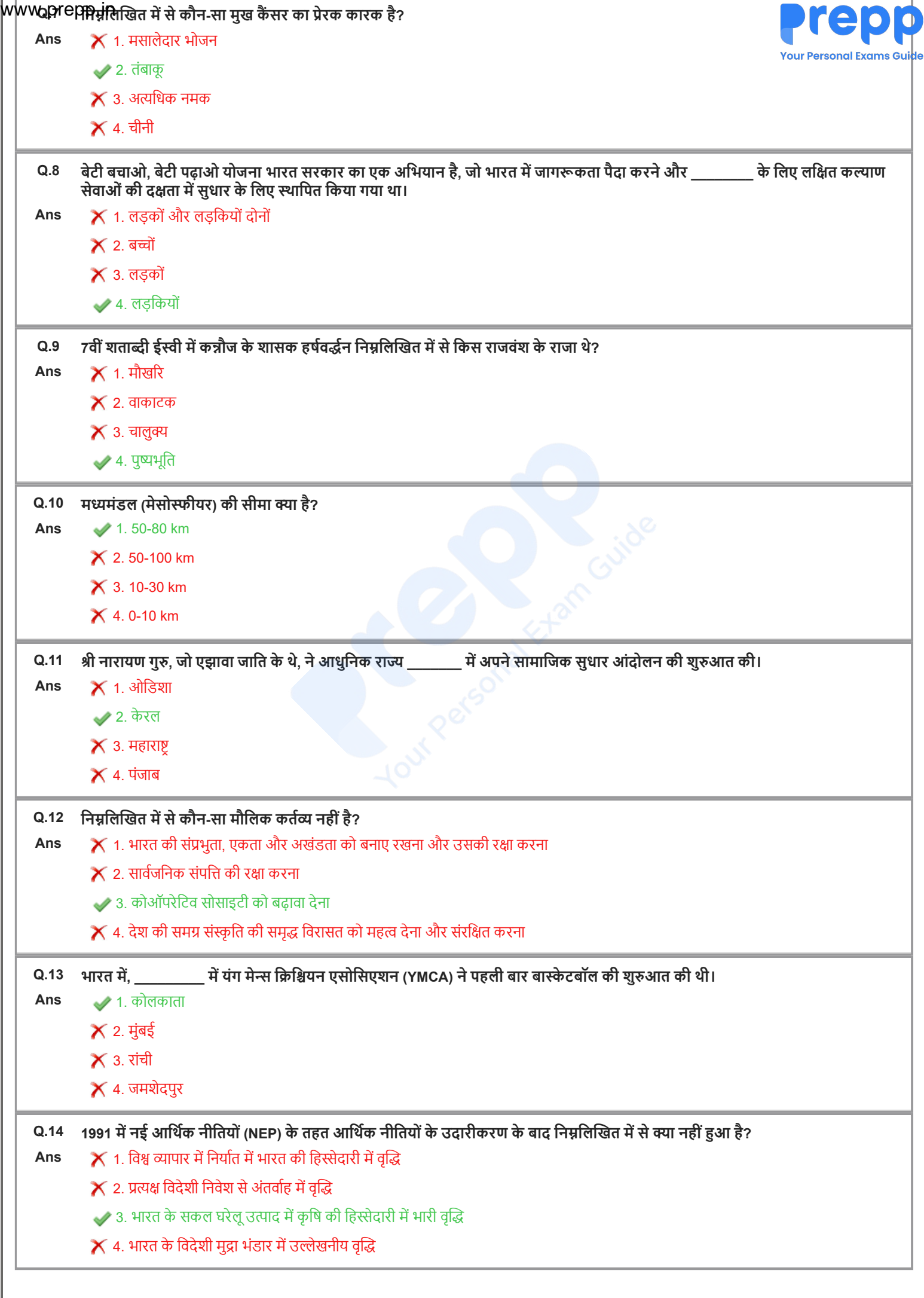

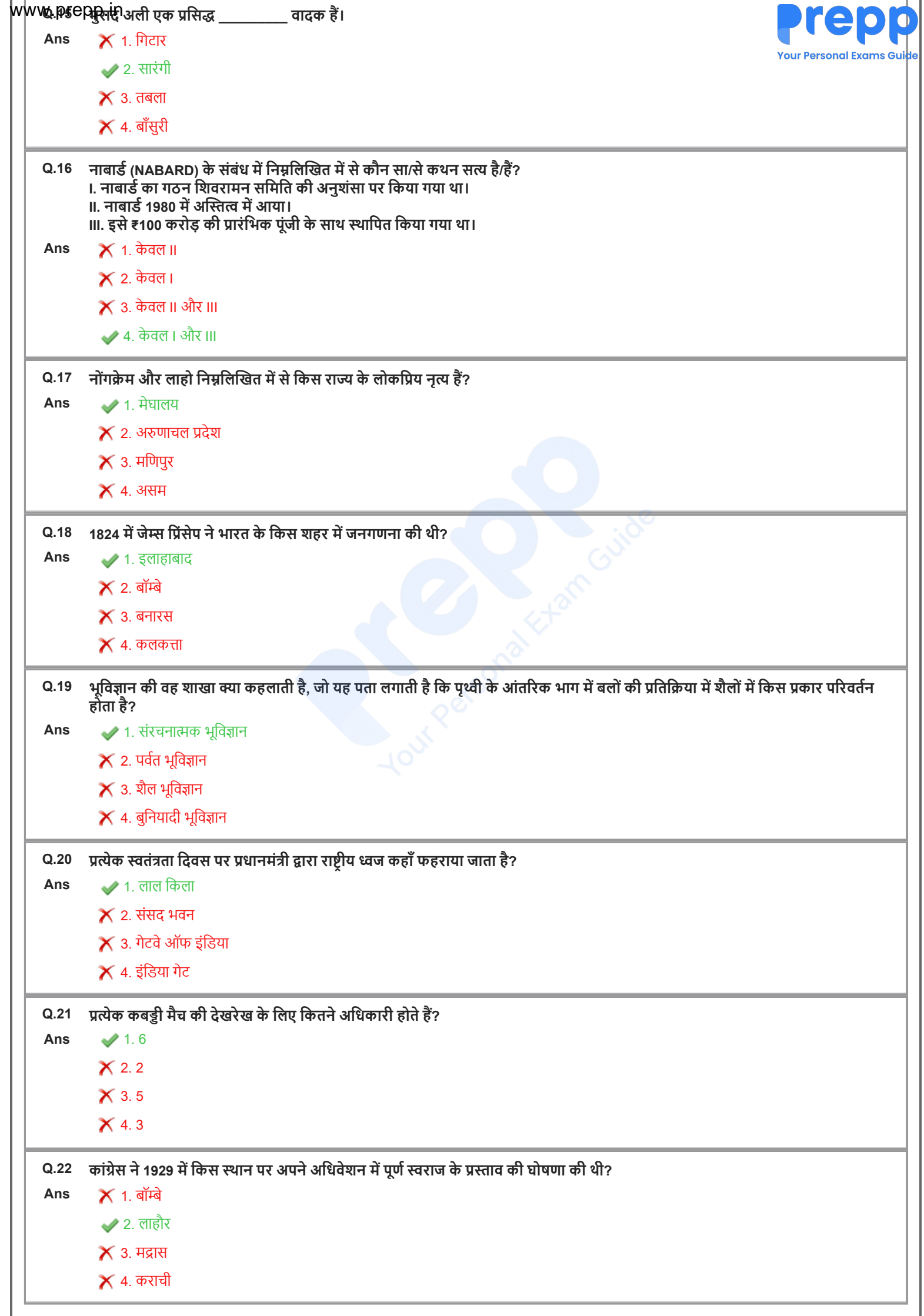

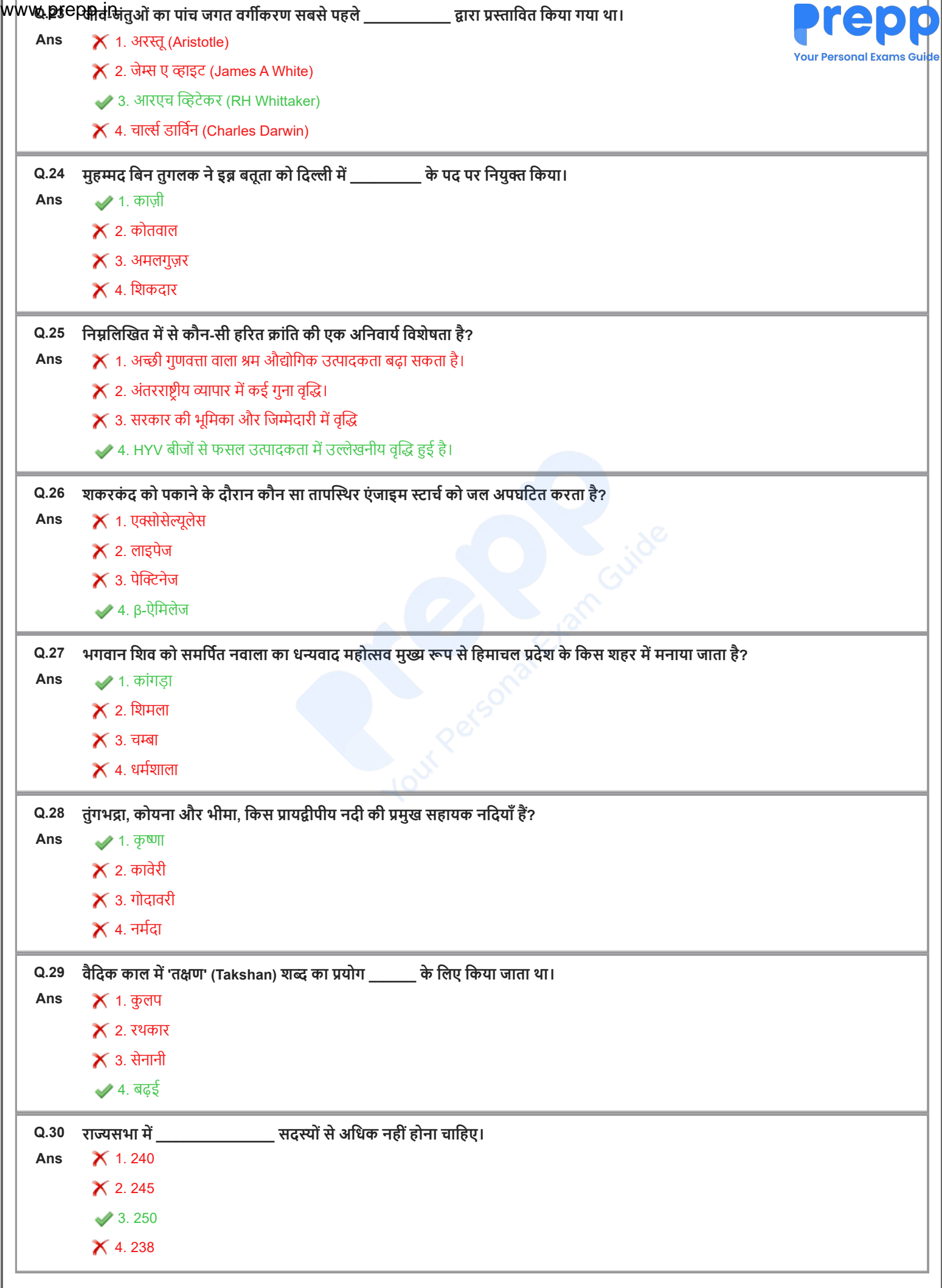

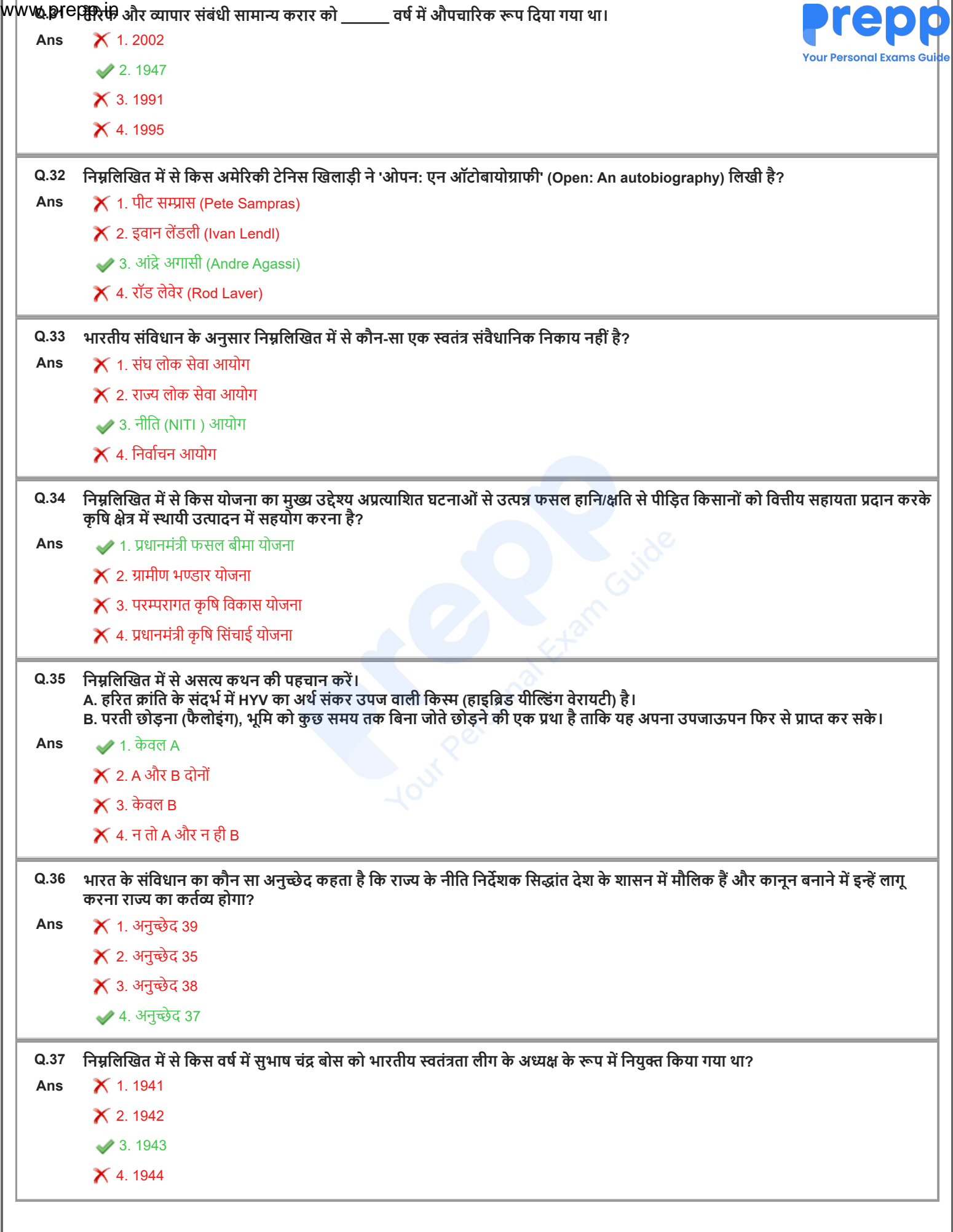

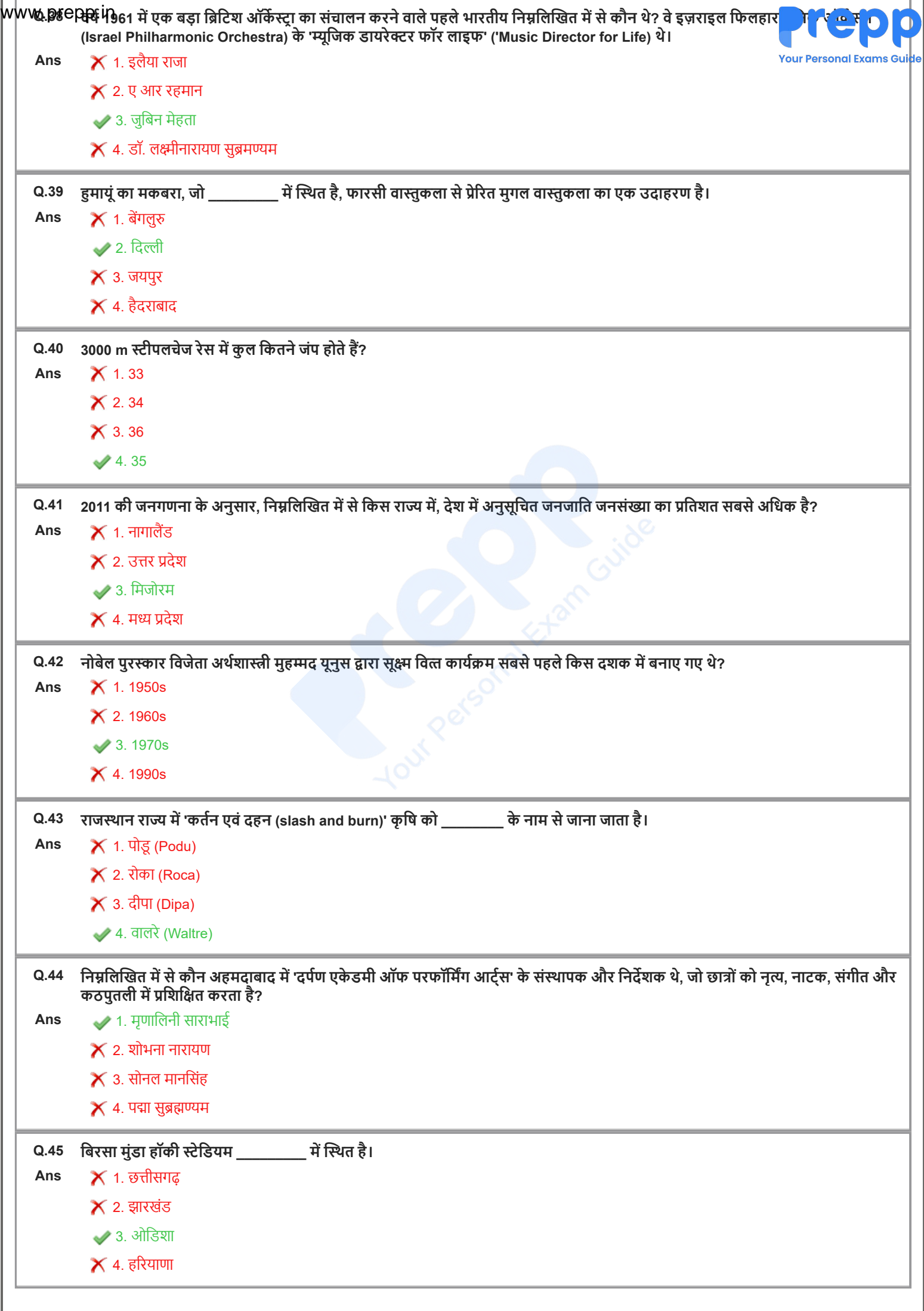

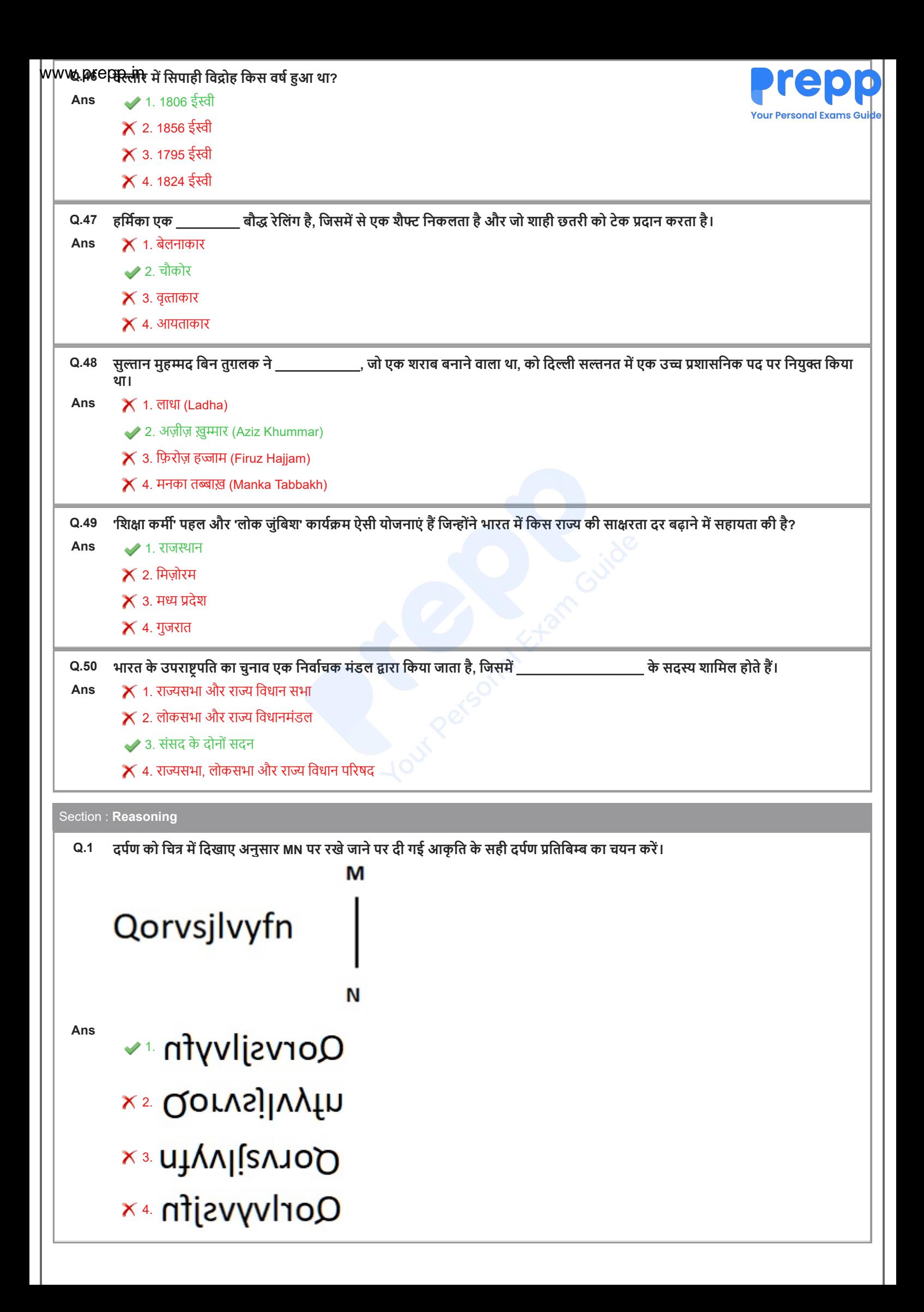

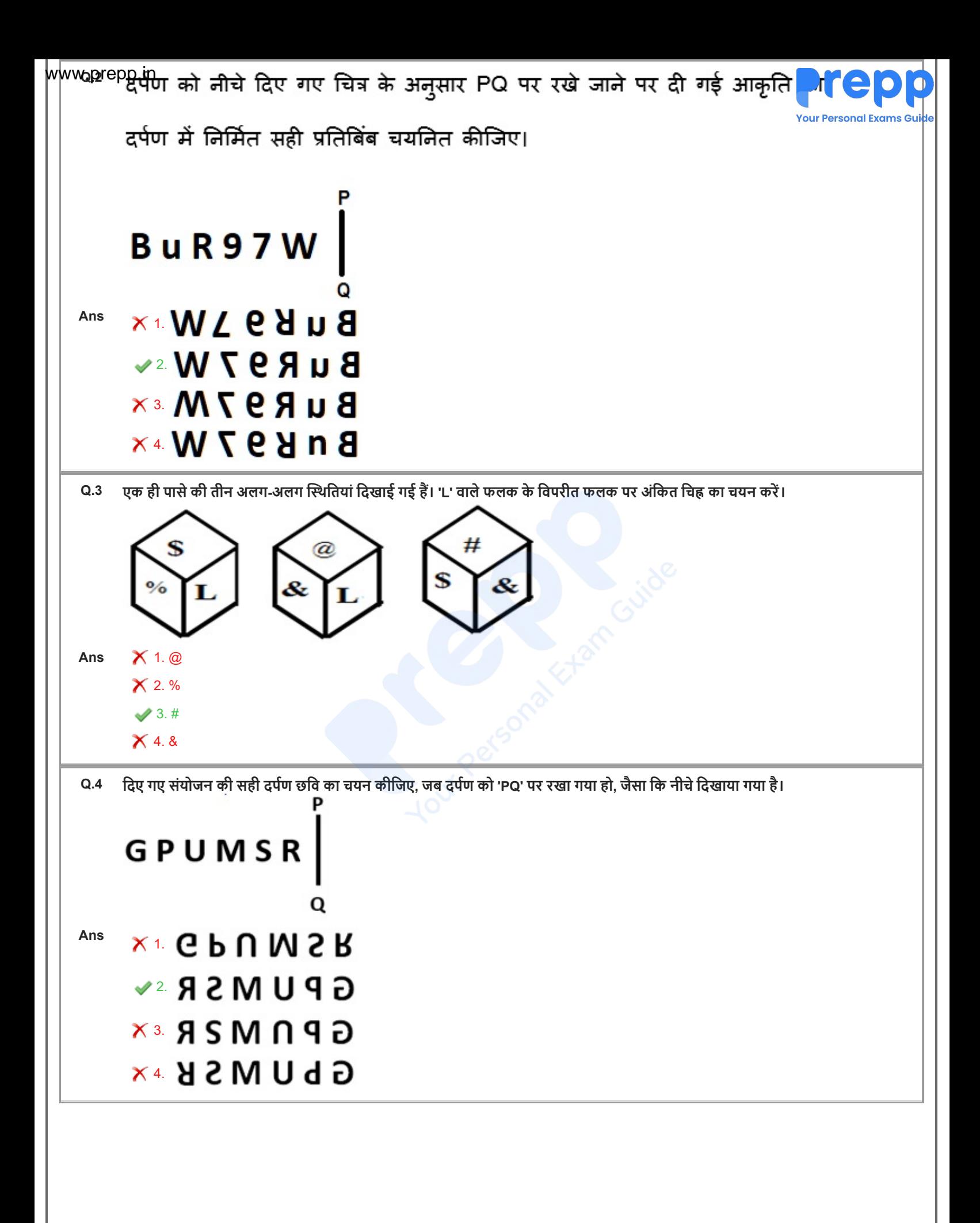

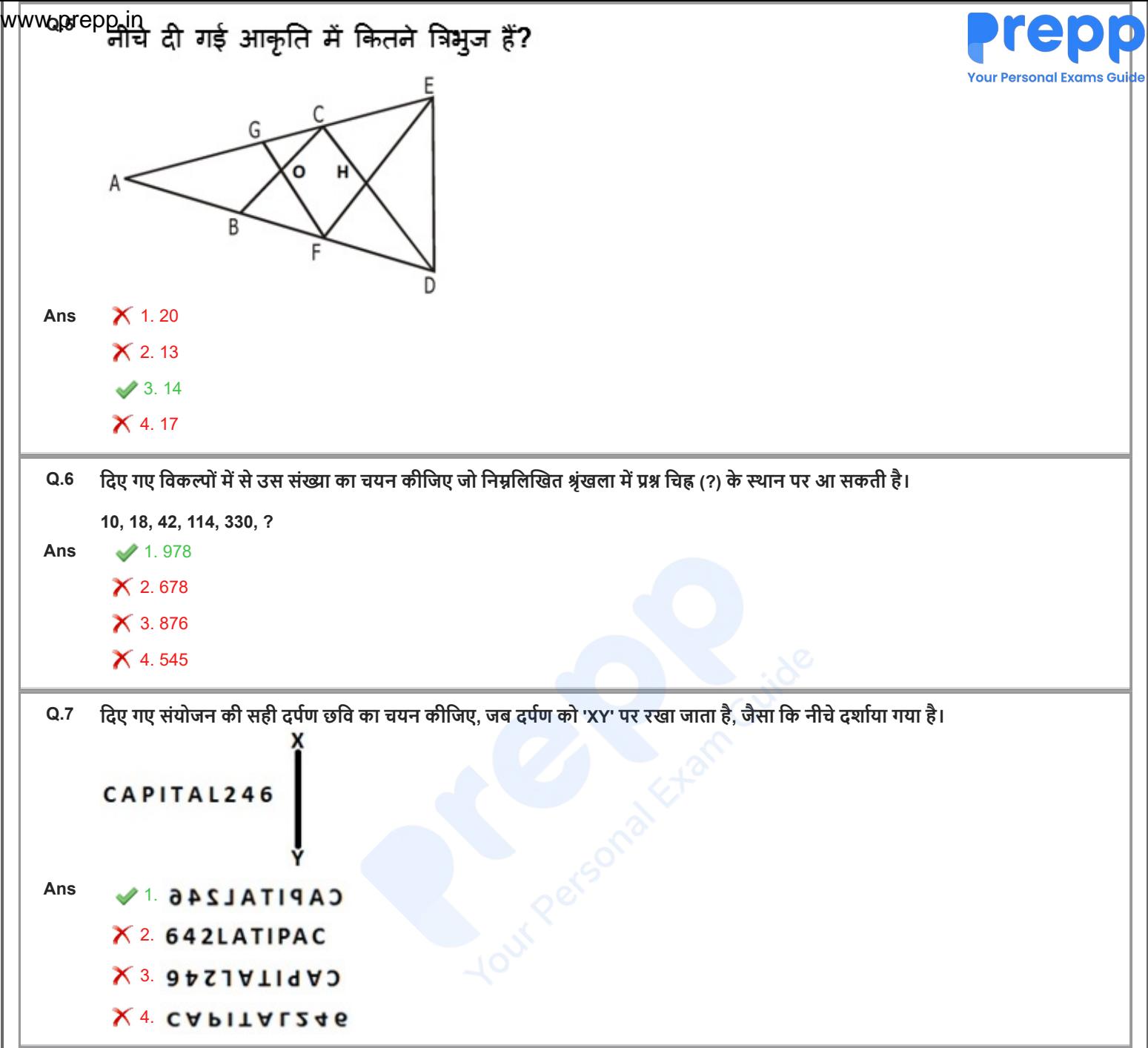

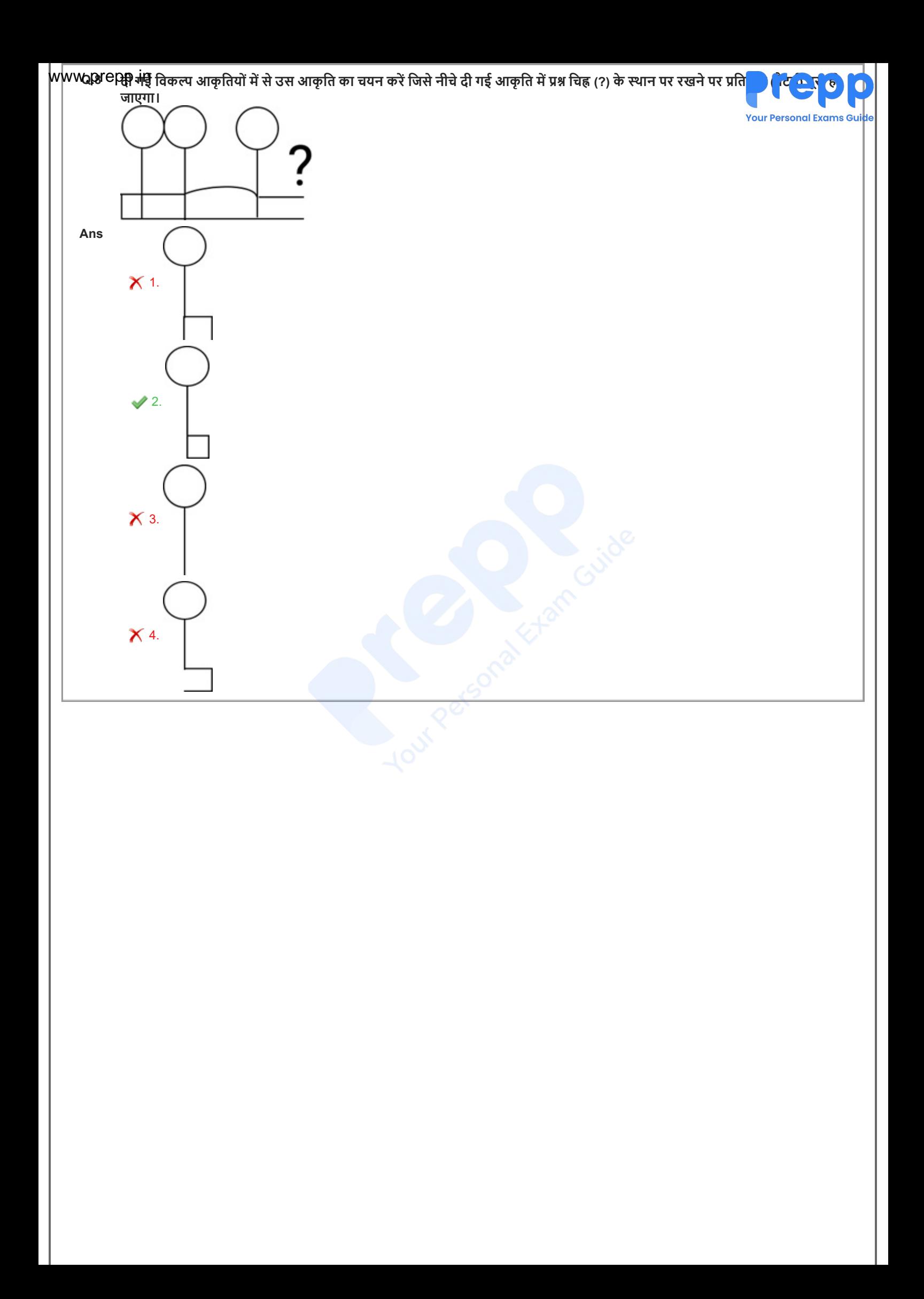

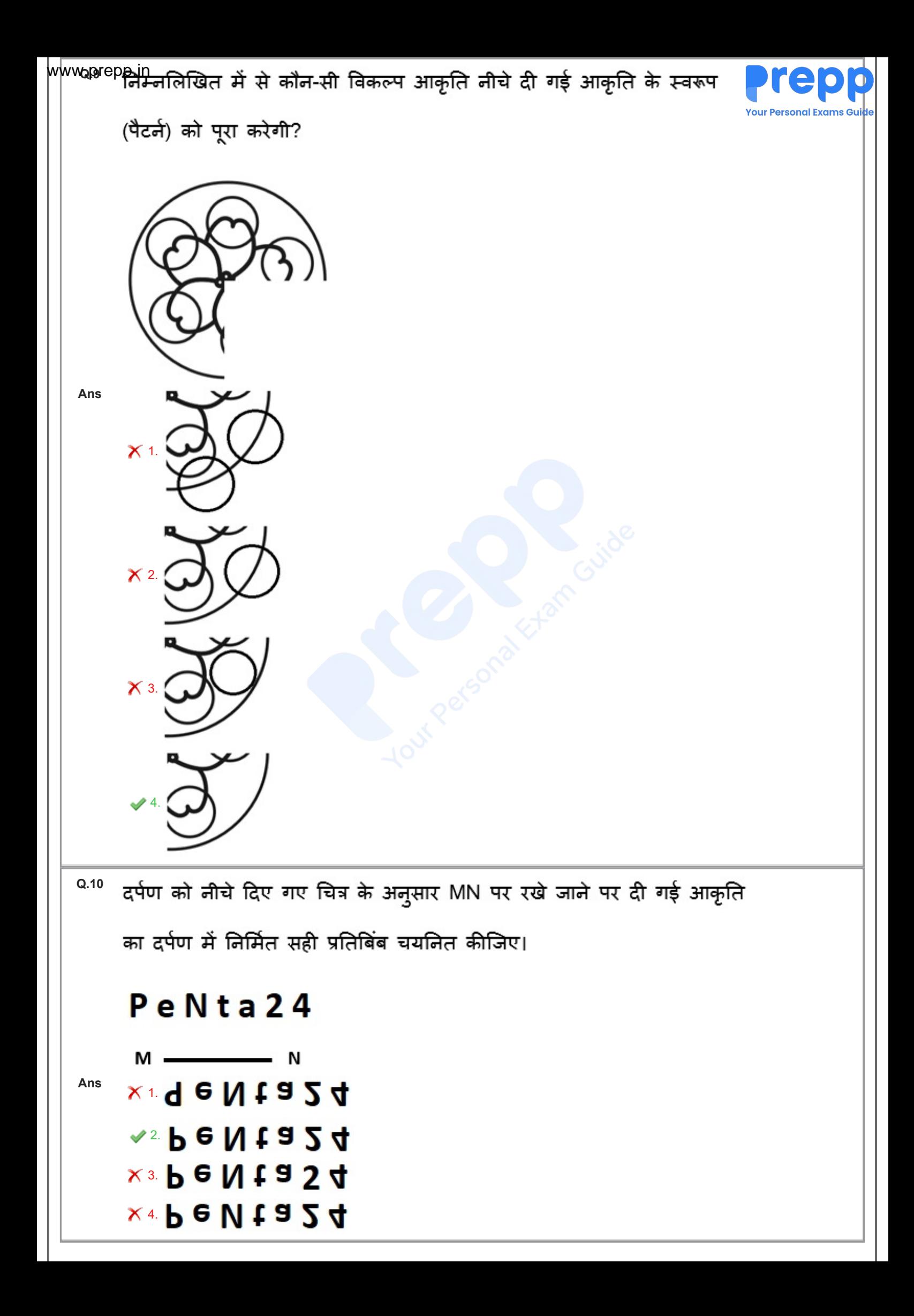

|WWW.PICRक्तिमि पासे की तीन भिन्न स्थितियों को दर्शाया गया है। संख्या '2' को दर्शाने वाले फलक के विपरीत फलक की संख्या ज्ञात की त्या

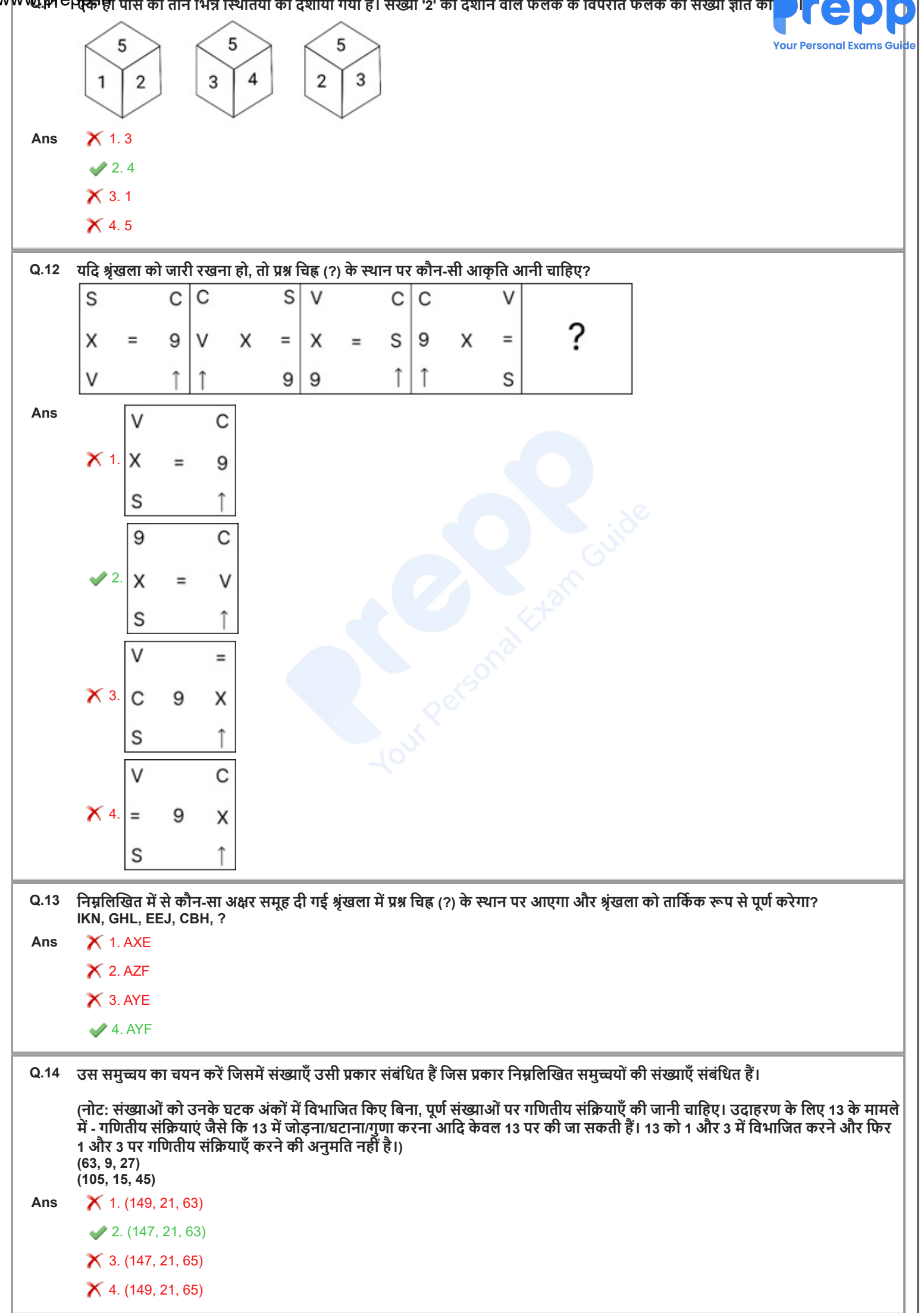

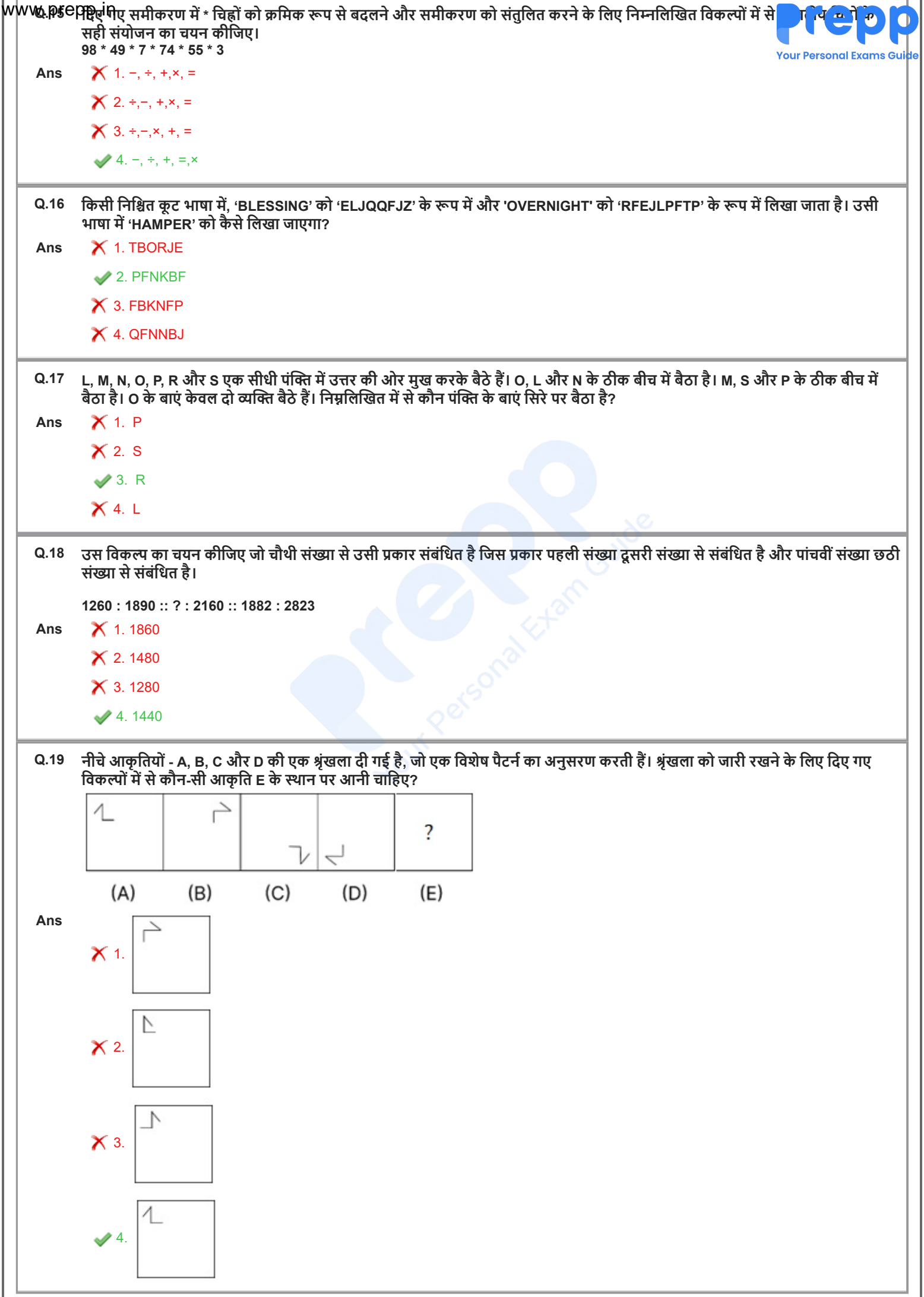

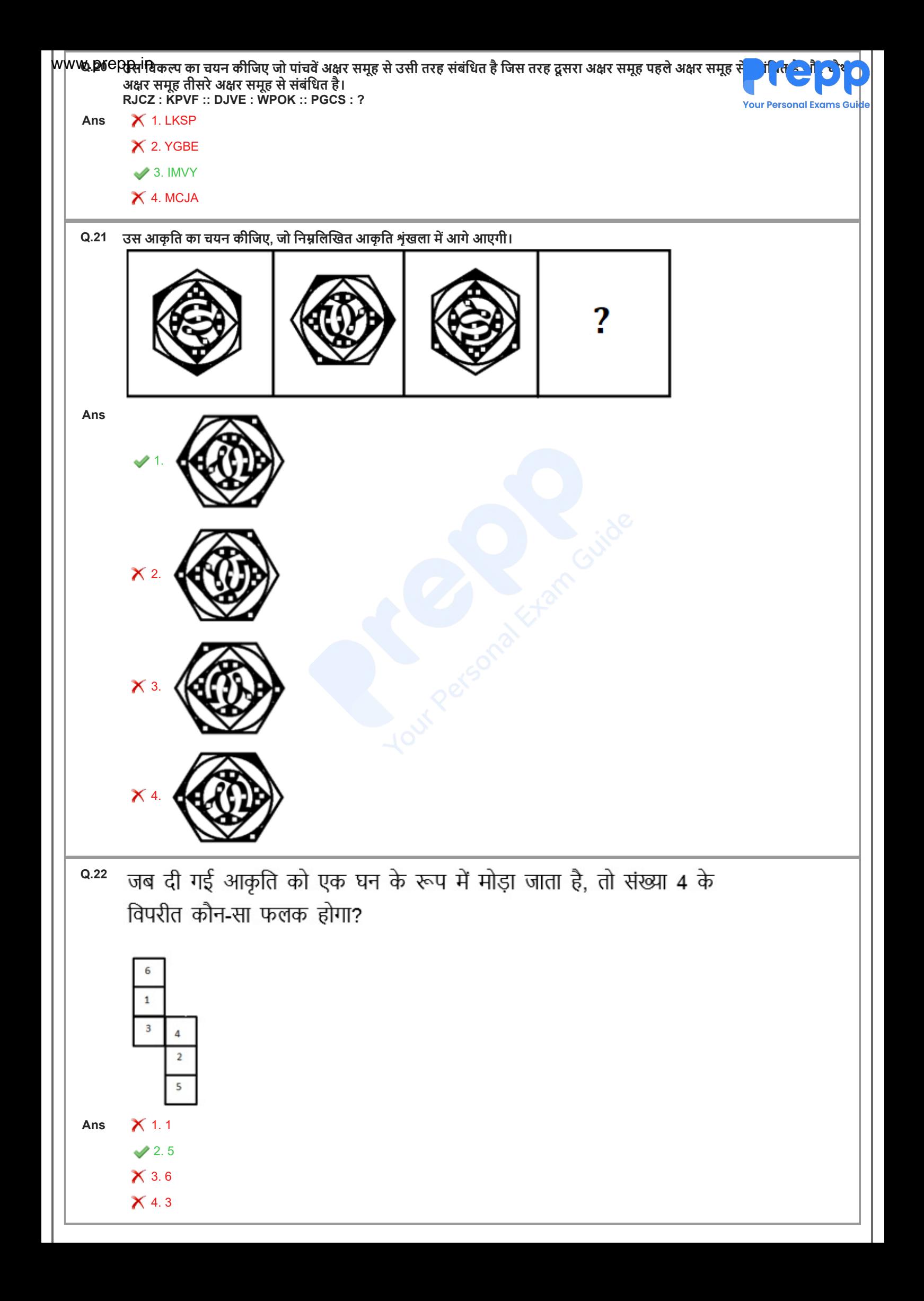

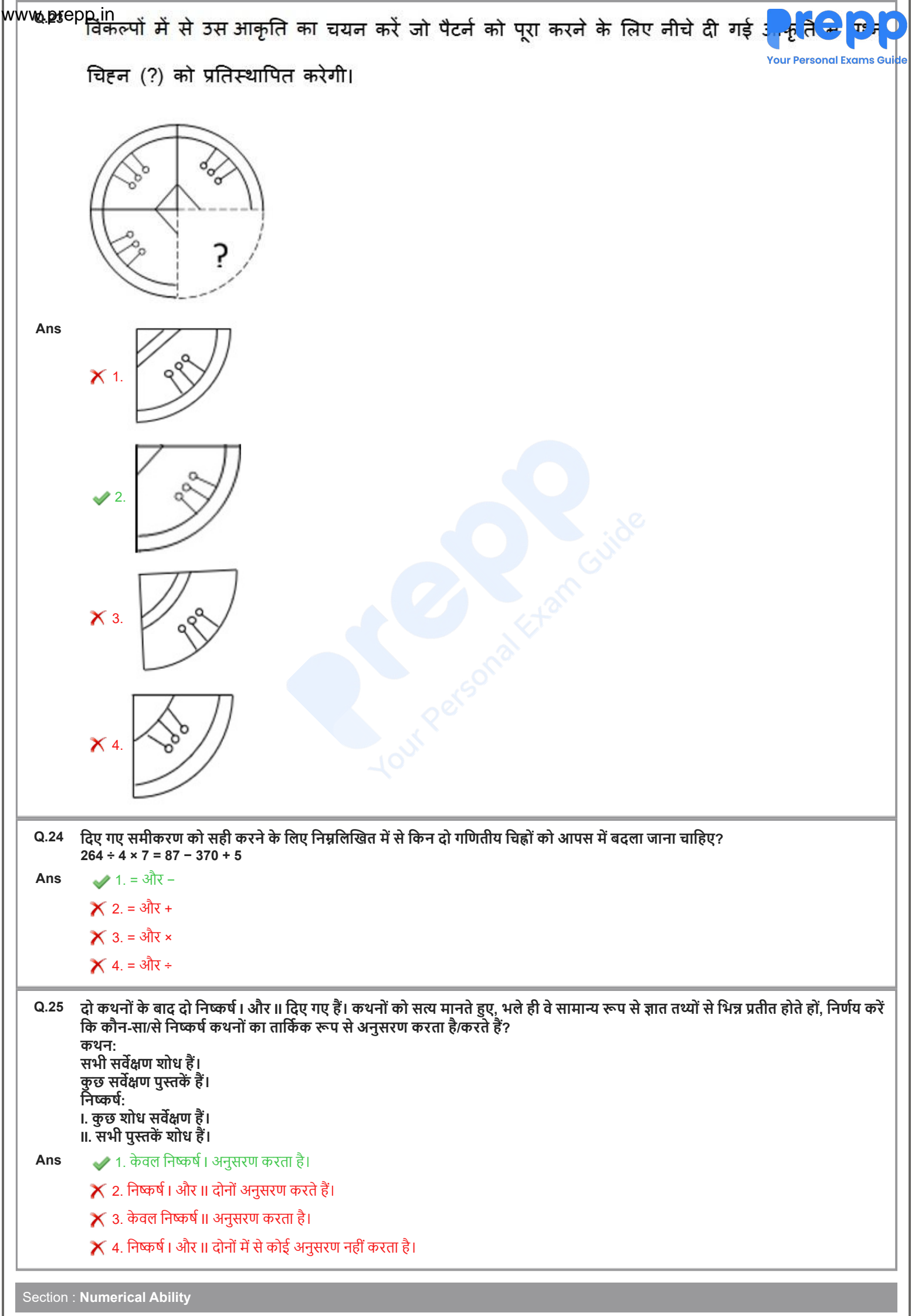

|WWWQQI<sup>C</sup>PQ&I900 m लंबी ट्रेन अपनी लंबाई से पाँच गुना बड़े प्लेटफॉर्म को 7 मिनट 40 सेकंड में पार करती है। ट्रेन की चाल ज्ञात कीजिप

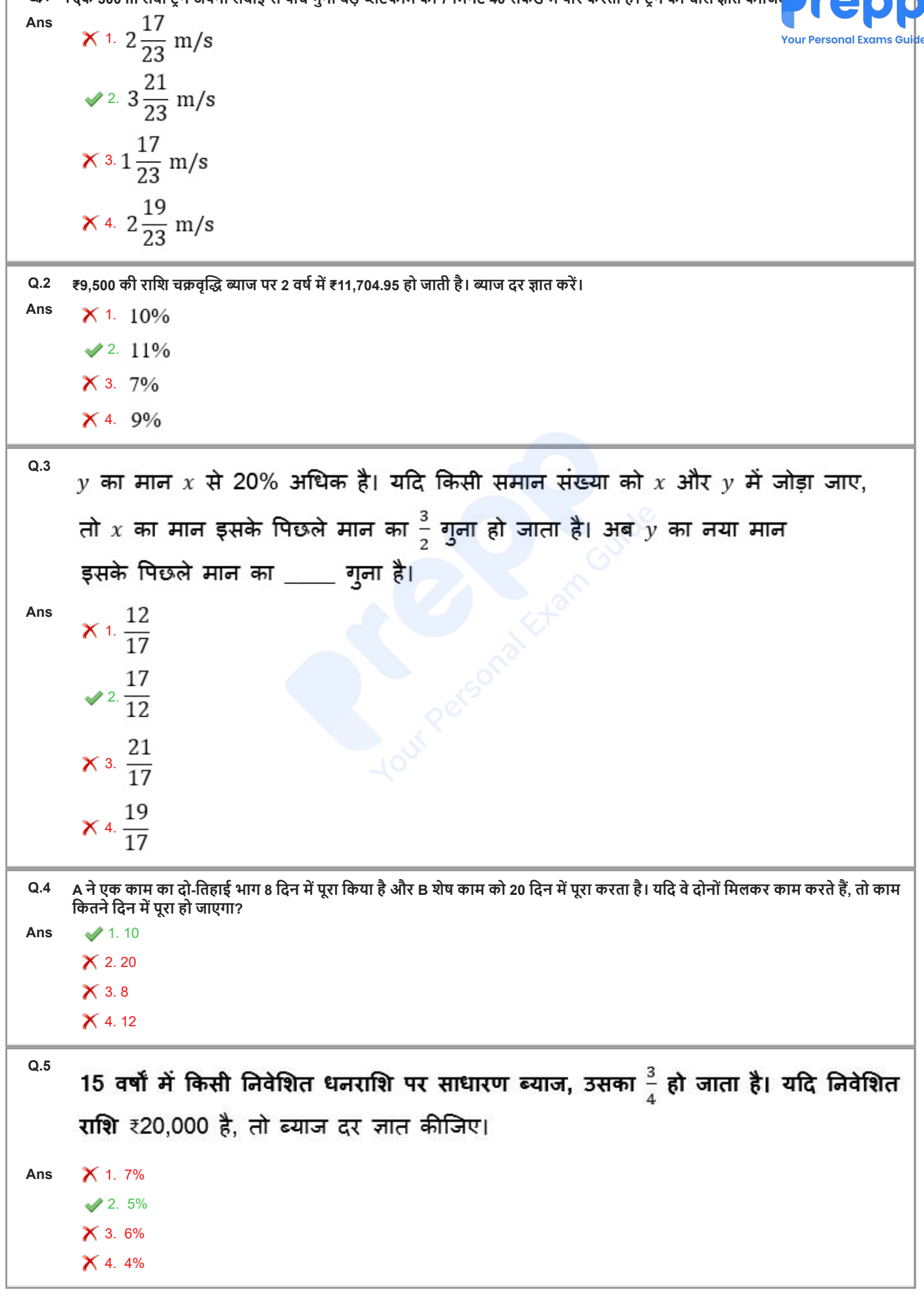

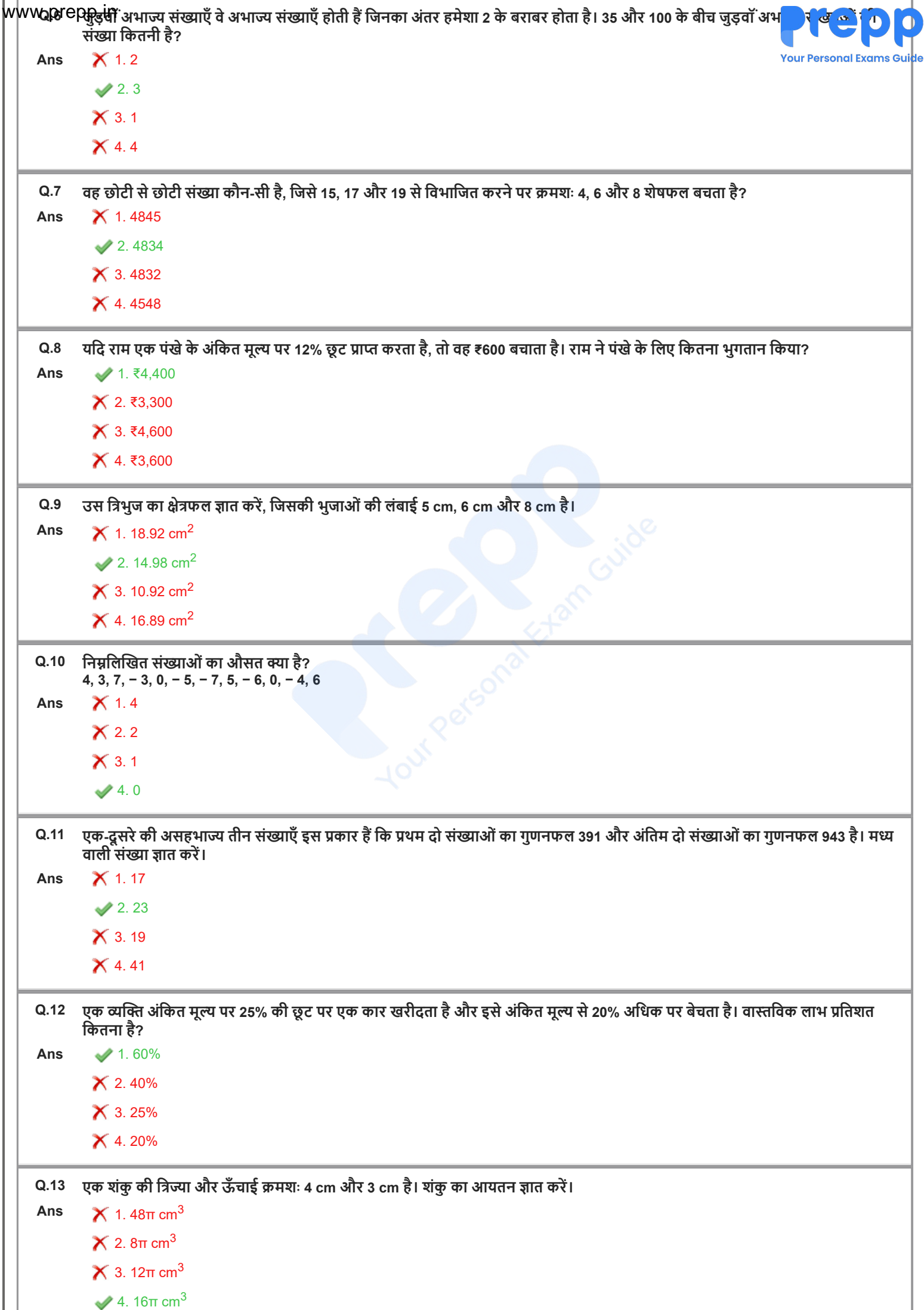

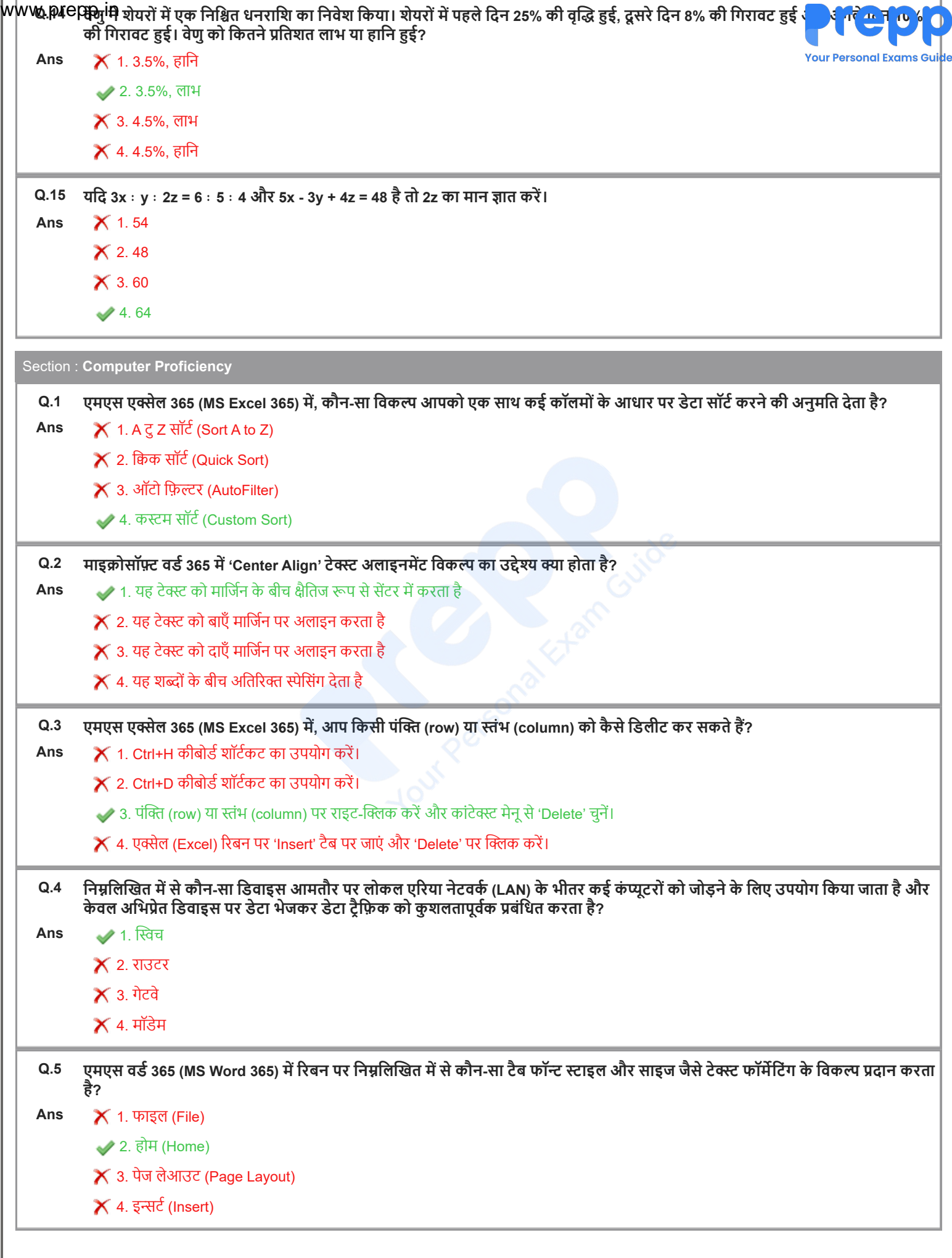

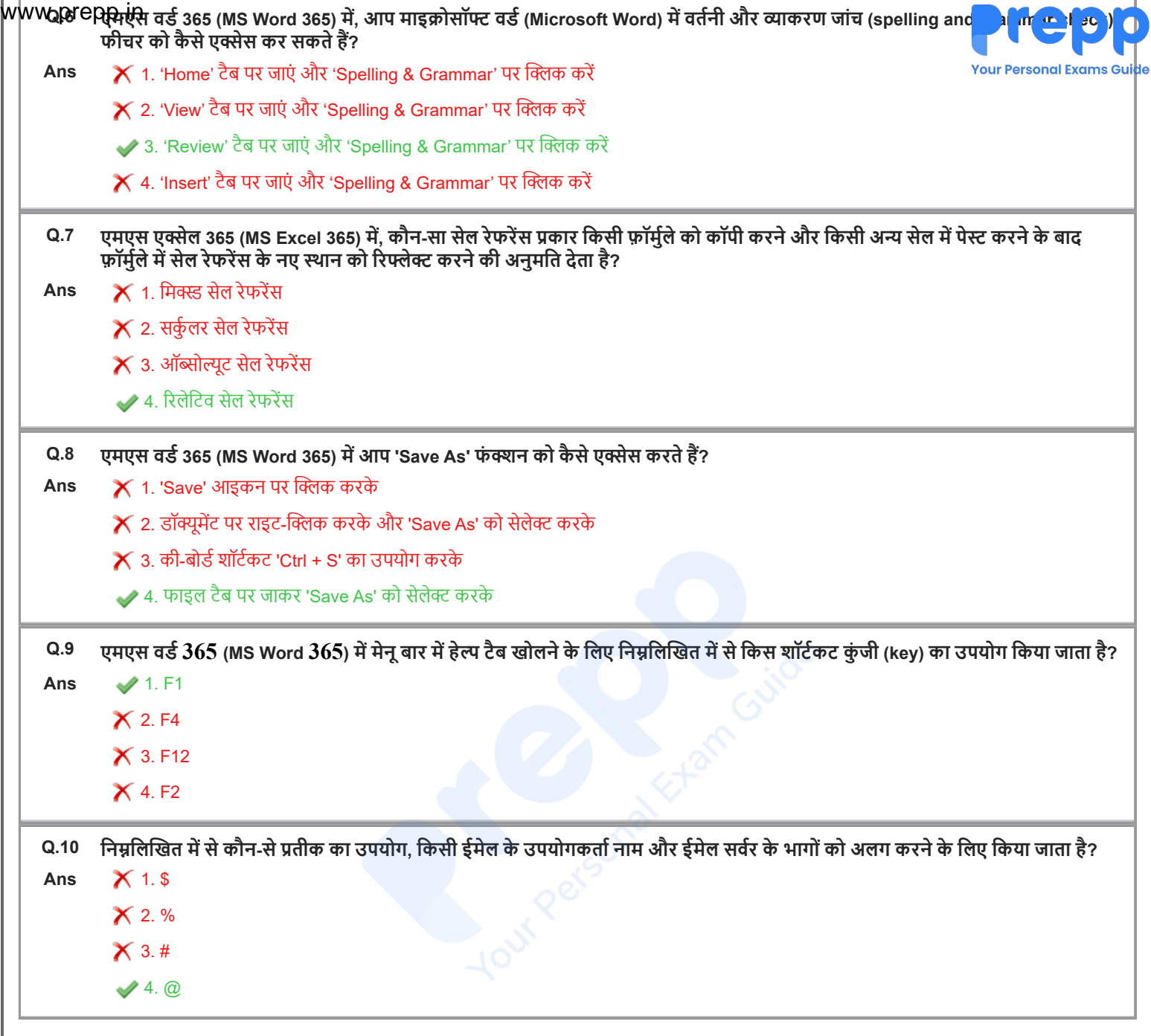